## **Załącznik nr 4**

do Regulaminu Oficyny Wydawniczej Uniwersytetu Zielonogórskiego

# ZASADY PRZYGOTOWANIA MATERIAŁÓW PRZEZNACZONYCH DO WYDANIA W OFICYNIE WYDAWNICZEJ UNIWERSYTETU ZIELONOGÓRSKIEGO

# **I. UWAGI OGÓLNE**

- 1. Praca przeznaczona do wydania w Oficynie Wydawniczej UZ powinna być wersją ostateczną (po recenzji) dostarczoną w formie wydruku komputerowego oraz zgodnej z wydrukiem wersji elektronicznej zapisanej na nośniku elektronicznym (CD, pen drive, załącznik poczty e-mail).
- 2. Wszystkie strony wydruku komputerowego powinny być ponumerowane w sposób ciągły.
- 3. Sposób nazwania plików elektronicznych:
	- **monografie** mogą być zapisane w jednym pliku lub w kilku plikach (np. "wstep.doc", "rozdz\_1.doc", "rozdz\_2.doc", "zakonczenie.doc");
	- • w przypadku **prac zbiorowych** artykuł każdego autora należy zapisać w osobnym pliku, który powinien być nazwany nazwiskiem autora i numerem odpowiadającym kolejności tekstu w tomie (np. "00\_od redaktora.doc", "01\_kowalski.doc", "03\_nowak.doc").
- 4. Jeżeli w pracy użyto fontów specjalnych, należy dołączyć je w osobnym folderze.
- 5. Kompletny materiał musi zawierać wszystkie strony książki, w tym także: indeksy (ślepe, bez numerów stron), streszczenia, wykaz skrótów, spis treści, tabel i ilustracji wraz z ich wydrukami, a także podpisy pod ilustracje.

# **II. TEKST**

# **Cytaty**

- 1. Cytaty w tekście powinny być pisane pismem prostym, opatrzone cudzysłowami na początku i na końcu, a ich źródło wskazane w odpowiednim przypisie. Jeżeli w ramach cytatu ujętego w cudzysłów występują fragmenty mające własny cudzysłów (cytat w cytacie), należy ten ostatni zastąpić tzw. żabkami (» «).
- 2. Cytaty dłuższe niż 2 wiersze należy wydzielić z tekstu głównego i pisać od nowego akapitu, bez cudzysłowu, pismem prostym.
- 3. Wyrazy lub zwroty wprowadzane do cytatu należy ujmować w nawiasy kwadratowe i opatrywać podaną wewnątrz tego nawiasu informacją, od kogo pochodzi uzupełnienie (np. inicjały autora, "przyp. aut.", "przyp. tłum.").
- 4. Opuszczenie fragmentu tekstu w cytacie, rozpoczęcie cytatu od środka zdania lub urwanie cytatu przed końcem zdania należy zasygnalizować wielokropkiem w nawiasie kwadratowym ([…]).
- 5. W przypadku wprowadzania w cytacie wyróżnień (s p a c j o w a n i e) niepochodzących od autora cytowanego dzieła, należy określić ich autorstwo w nawiasie kwadratowym lub przypisie do cytatu (np. "podkreślenie moje – A.A.").

### **Wyróżnienia**

Poszczególne wyrazy lub zwroty, na które Autor chce zwrócić uwagę, należy oznaczyć s p a c j o w a n i e m, wyróżnienia nie powinny być dłuższe niż jeden wiersz. Należy unikać wyróżnień pismem półgrubym.

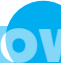

#### **Indeksy**

Jeżeli praca ma zawierać indeksy — wraz z maszynopisem należy dostarczyć tzw. ślepe indeksy (bez numerów stron). Indeks nazwisk powinien zawierać wszystkie nazwiska występujące w pracy (oprócz cytatów i bibliografii) z pełnymi imionami.

### **Przypisy i bibliografia**

Przypisy i bibliografię należy podawać w jednolitej formie i konsekwentnie stosować wybrany sposób zapisu — tradycyjny (**przypisy dolne**) lub zmodernizowany (**harwardzkie**). Pozycje zamieszczone w bibliografii powinny być ułożone w kolejności alfabetycznej wg nazwisk autorów, a w przypadku prac zbiorowych wg nazwisk redaktorów naukowych albo wg tytułów.

#### **Przypisy dolne**

- 1. Formułując przypisy, Autor powinien brać pod uwagę konieczność zachowania maksymalnej zwięzłości, zwłaszcza przy dużej ich liczbie. Przypisy uzupełniające tekst główny ("dygresyjne") powinny być ograniczone do minimum, przypisy bibliograficzne powinny zawierać tylko niezbędne elementy.
- 2. Przypisy powinny mieć numerację ciągłą w obrębie całego artykułu lub rozdziału pracy. Jeżeli praca ma kilka rozdziałów, należy w każdym z nich stosować odrębną numerację przypisów (numerować przypisy od 1).
- 3. Zapis cytowanej pozycji bibliograficznej powinien zawierać: inicjał imienia i nazwisko autora, tytuł dzieła, miejsce i rok wydania, numer strony, której dotyczy przypis; w przypadku pracy zbiorowej: tytuł dzieła, inicjał imienia i nazwisko redaktora, miejsce i rok wydania; w przypadku pracy będącej częścią większej całości — także jej tytuł, inicjał imienia i nazwisko redaktora; w przypadku artykułu z czasopisma — tytuł czasopisma w cudzysłowach, rok jego wydania i kolejny numer.

#### *Przykład*

1 Zob. B. Kowalski, *Moje zmartwienia*, Sulechów 1976, s. 15; M. Markiewicz, S. Szkopek, *Nie warto było*, [w:] *Agrokultura na przestrzeni zamkniętej*, t. 2, red. B. Popiołek, Warszawa 1999, s. 23-27; I. Jagoda-Ciepły, *Przędziorki i mszyce, nasi mali przyjaciele*, "Chatka Puchatka" 1998, nr 16.

W przypadku przytaczania w następujących po sobie kolejnych przypisach tej samej pozycji bibliograficznej należy zastosować skrót *ibidem*. W przypadku powtarzania się w obrębie jednego przypisu tego samego nazwiska autora należy stosować łaciński skrót *idem* (*eadem* – w odniesieniu do kobiet, *iidem* — w odniesieniu do więcej niż jednego autora). Wymiennie, ale konsekwentnie w całej pracy, można stosować polskie skróty, zapisywane pismem prostym: tamże, tegoż (tejże), tychże, dz. cyt.

Jeżeli praca ma więcej niż trzech autorów/redaktorów, podajemy tylko pierwszego i skrót *et al.*

#### *Przykład*

- 1 B. Piesik*, Lata mijają*, Wrocław 1970, s. 16.
- <sup>2</sup> *Ibidem*, s. 19.
- 3 B. Piesik, *Czas leci*, Wrocław 1972, s. 81.
- <sup>4</sup> *Ibidem*, s. 12; zob. też I. Górny, B. Misiak, *W miarę*, t. 3, Poznań 2002, s. 20.

W przypadku przytaczania dzieła, które było już wcześniej cytowane, należy w przypisie podać tylko inicjał imienia i nazwisko autora oraz skrót *op. cit*.; jeżeli jest to praca zbiorowa skrót tytułu. Jeżeli przytacza się więcej niż jedno dzieło danego autora, zamiast *op. cit.* należy podać skrót tytułu.

### *Przykład*

1 B. Kowalska, *Piękne ulice, piękne kamienice*, Zawada 2000, s. 15; A. Nowak, *Budowle gotyckie w otoczeniu rokokowym*, Sopot 2001, s. 38; *idem*, *Otoczenie gotyckie budowli rokokowych*, Gdańsk 1999, s. 50-80; S. Rosik, *Bumelant w naszej rzeczywistości*, Suwałki 1960, s. 19. 2 S. Drożny, *Dzieła*, t. 1, Warszawa 1920, s. 47.

- 3 B. Kowalska*, op. cit.*, s. 3.
- 4 A. Nowak, *Budowle gotyckie...*, s. 10; S. Rosik, *op. cit.*, s. 21.
- 5 B. Kowalska, *op. cit.*, s. 3.

<sup>6</sup> *Ibidem*.

7 A. Nowak, *Budowle gotyckie...*, s. 11; *idem*, *Otoczenie gotyckie...*, s. 52.

Źródła internetowe należy opatrzyć datą dostępu (dzień, miesiąc i rok, w którym skorzystano z publikacji internetowej).

## *Przykład*

1 Y. Karandashev, *Ewolucyjna koncepcja i periodyzacja rozwoju ontogenetycznego*, https:// sites.google.com/site/yurikarandashev/ [dostęp: 16.05.2016].

## **Bibliografia do przypisów dolnych**

- 1. Bibliografia powinna obejmować całość literatury uwzględnionej w przypisach.
- 2. Bibliografia powinna być ułożona alfabetycznie według nazwisk autorów poszczególnych pozycji, a w przypadku prac zbiorowych — według tytułów. Elementy zapisu należy oddzielić przecinkami.
- 3. Każda pozycja powinna zawierać nazwisko i inicjał imienia autora, pełny tytuł dzieła, ewentualnie inicjał imienia i nazwisko redaktora pracy zbiorowej, miejsce i rok wydania; w przypadku pracy będącej częścią większej całości (pracy zbiorowej) — również tytuł dzieła, z którego pochodzi; w przypadku pracy będącej artykułem zamieszczonym w czasopiśmie — tytuł czasopisma w cudzysłowach, rok jego wydania i kolejny numer. W bibliografii w zasadzie zbędne jest podawanie nazw wydawnictw.
- 4. Należy podać również wszelkie źródła internetowe opatrzone datą dostępu.
- 5. W przypadku umieszczenia w bibliografii dzieł wydanych w językach stosujących czcionkę niełacińską konieczne jest wprowadzenie transliteracji (wg *Słownika ortograficznego PWN* pod redakcją E. Polańskiego).
- 6. Jeżeli zachodzą wątpliwości co do prawidłowości transliteracji, należy na marginesie lub na odwrocie strony podać ołówkiem zapis oryginalny.

### **Przypisy harwardzkie**

Zapis przypisów harwardzkich składa się z dwóch elementów: zamieszczonego w tekście odwołania do źródła (publikacji) oraz zamieszczonej po tekście jednolitej bibliografii. Oba elementy są ze sobą powiązane.

W tekście, w którym stosuje się przypisy harwardzkie, można też umieszczać przypisy dolne, ale tylko te o charakterze rzeczowym lub słownikowym (nie bibliograficznym).

Przypis jest ujęty w nawias okrągły i zawiera: nazwisko autora, rok wydania, numer strony. Jeżeli jest dwóch autorów o takim samym nazwisku, należy dodać inicjał imienia.

*Przykłady przypisów umieszczonych wewnątrz tekstu*

- pozycja zwarta, książka mająca jednego autora: (Szymański 2009, s. 5)
- pozycja napisana przez dwóch autorów, kolejność zapisu musi być zgodna z zapisaną w książce: (Szymański i Schreiber-Kurpiers 2010, s. 12-14)
- praca pod redakcją: (Szymański red. 1989, s. 101)
- prace kilku autorów w jednym przypisie: (Szymański 2003, s. 17-55; Schreiber-Kurpiers 2006, s. 13-22)
- kilka prac jednego autora w jednym przypisie: (Szymański 2001, s. 45; 2004, s. 126)
- praca napisana przez wielu autorów, z których wymieniony jest tylko pierwszy, a reszta tylko zasygnalizowana. Ten zapis można stosować tylko wtedy, gdy jest trzech lub więcej autorów: (Szymański i in. 2010, s. 3)
- • w przypadku, gdy odwołujemy się do więcej niż jednej pracy danego autora wydanej w tym samym roku, poszczególne publikacje oznaczamy małymi literami alfabetu arabskiego zapisywanymi po dacie wydania: (Schreiber-Kurpiers 2007a, s. 6) lub (Schreiber-Kurpiers 2007b, s. 456)
- jeżeli źródło nie ma podanej daty publikacji, stosujemy skrót b.r. Używamy tego skrótu analogicznie do podstawowych zasad bibliografii załącznikowej: (Thoma b.r., s. 45)

### **Bibliografia do przypisów harwardzkich**

Bibliografia musi zawierać pełny opis bibliograficzny: nazwisko i inicjał imienia każdego autora i redaktora książki zbiorowej (o ile taki zbiór jest osobną pozycją bibliograficzną), rok wydania podany w nawiasie, pełny tytuł pracy (zapisany kursywą), nazwę wydawcy i miejsce wydania. W przypadku rozdziałów w pracach zbiorowych lub artykułów w czasopismach podajemy także strony rozdziału czy artykułu. Przy przekładach podajemy inicjał imienia i nazwisko tłumacza. Nazwę czasopisma zapisujemy czcionką prostą, w cudzysłowie.

#### *Przykłady zapisu w bibliografii*

- • książka zwarta, jeden autor: Szymański A. (2007), *Jerzy II Piast. Mecenas i kolekcjoner*, Dom Wydawnictw Naukowych, Opole.
- • książka zwarta, dwóch autorów: Szymański A., Schreiber-Kurpiers D. (2010), *Maiestas Imperatoris*, Wydawnictwo MetropolisArt, Opole.
- • artykuł w zbiorze artykułów, antologii, pracy zbiorowej: Szymański A. (1998), *Treści ideowe gotyckich nagrobków w kaplicy św. Anny*, [w:] *Dzieła i symbole*, red. A. Kowalski, PWN, Warszawa, s. 23-45.
- artykuł w czasopiśmie, nazwę czasopisma zapisujemy w cudzysłowie: Szymański A. (2006), *Gust artystyczny Mikołaja II Romanowa*, "Este", R. 7, s. 34-49.
- • zapis pracy pod redakcją jako całości: Szymański A. (red.) (2004), *Essential. Studia o sztuce i pięknie*, Instytut Sztuki Uniwersytetu Opolskiego, Opole.

#### **Źródła internetowe w przypisach harwardzkich**

Gdy tekst ze źródła internetowego ma autora i tytuł, umieszczamy go w bibliografii pod nazwiskiem autora. Jeśli tekst ma datę (rok), podajemy ją po nazwisku i imieniu autora. Za adresem internetowym umieszczamy datę dostępu, czyli dzień, miesiąc i rok, w którym skorzystaliśmy z artykułu.

Przykładowo tekst Jana Nowaka z roku 1998 zapisujemy:

- jako przypis wewnątrztekstowy: (Nowak 1989)
- • w bibliografii: Nowak J. (1989), *Co nowego w polskiej historiografii*, http://www.gazetawyborcza.pl/wydawnictwa\_naukowe, 12.07.2008.

#### **III. MATERIAŁ ILUSTRACYJNY**

1. Wszystkie teksty, ilustracje, ryciny, schematy, tabele, mapy itp. pochodzące z innych dzieł są chronione prawem autorskim. Ich umieszczenie w książce będzie możliwe pod warunkiem dostarczenia przez Autora do Oficyny Wydawniczej UZ pisemnej zgody właściciela praw autorskich.

- 2. Każda ilustracja powinna być dostarczona w postaci odrębnego pliku, nazwy plików powinny odpowiadać nazwom (numerom) ilustracji w tekście. Należy również dołączyć wydruk ilustracji (w tekście lub na osobnej stronie).
- 3. Uwaga: ilustracje osadzone w Wordzie, czyli umieszczone w pliku elektronicznym zawierającym całą pracę, nie nadają się do dalszego wykorzystania. Można je umieścić w pliku Word, ale poza tym wszystkie ilustracje należy zamieścić w osobnych plikach zgrupowanych w osobnym folderze.
- 4. Format plików:
	- dla map bitowych (fotografie): TIFF, PSD, EPS; dopuszczalne są też formaty JPG, GIF, BMP, ale zapis w takim formacie powoduje pogorszenie jakości ilustracji;
	- dla rysunków wektorowych (schematy, diagramy): CDR, AI, EPS (wraz z dołączonymi czcionkami — pliki zapisane z fontami zamienionymi na krzywe nie pozwalają na wprowadzanie poprawek);
	- dla wykresów: CDR, XLSX (czyli wykonane w CorelDraw lub Excelu).
- 5. Rozdzielczość i wymiary:
	- dla map bitowych wielotonalnych (fotografie) nie mniejsza niż 300 dpi, skala 1:1;
	- • dla map bitowych jednotonalnych (rysunków) 300 dpi, maks. szerokość 125 mm, maks. wysokość 185 mm.

### **IV. NOTKA O KSIĄŻCE**

Prosimy o dołączenie do materiałów krótkiej informacji o książce: określić dziedzinę i poddziedzinę (np. filologia polska — językoznawstwo), tematykę pracy, układ książki, atuty książki wyróżniające ją spośród innych (nowatorstwo, aktualność merytoryczną itp.). Teksty te zostaną wykorzystane w materiałach marketingowych Oficyny Wydawniczej UZ (strona WWW, katalog wydawniczy).

#### **V. UWAGI KOŃCOWE**

Stosowanie podanych zasad ułatwi redakcji pracę nad dostarczonym do Wydawnictwa tekstem, a w rezultacie przyśpieszy cykl wydawniczy i pozwoli uniknąć błędów w gotowej książce. W wielu pracach może się okazać, że ich specyfika wymaga innych zasad niż tu przedstawione. W przypadku wątpliwości należy się skontaktować z Wydawnictwem — Budynek A4, ul. Podgórna 50, tel. (68) 328-47-15, e-mail: wydawnictwo@ow.uz.zgora.pl, najlepiej jeszcze przed sporządzeniem wydruku komputerowego.